## **UHD Capture Box**

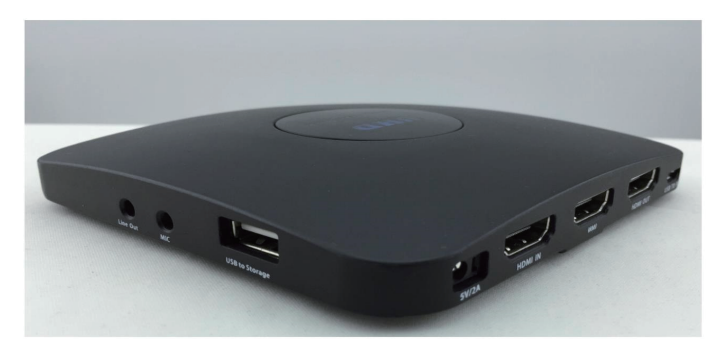

同梱品

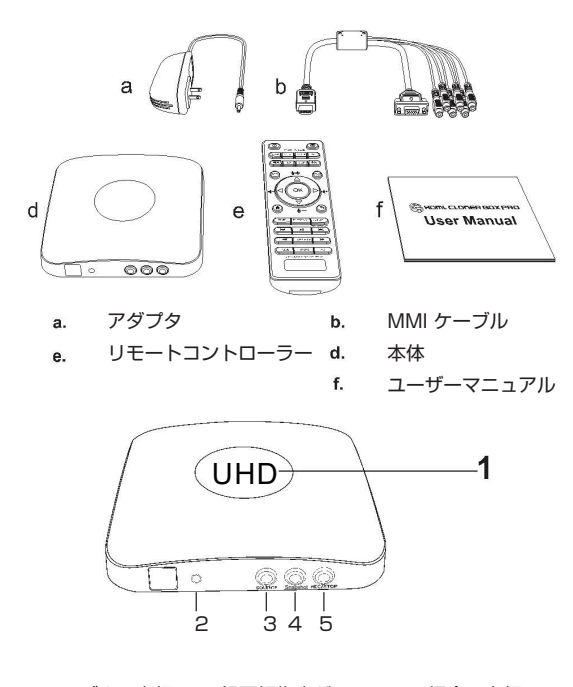

1. LED ブルー点灯 : 録画解像度が 1080p の場合に点灯 LED グリーン点灯: 録画解像度が 720p またはその他の場合に点灯 ※録画時は、点滅します。<br>2. PowerLED: ネ体電源 ON 時に点灯 2. PowerLED: 本体電源 ON 時に点灯 3. Source: スカ切替ボタン HDMI/VGA/YPbPr/AV<br>4. Snapshot: スナップショット撮影 スナップショット撮影 \*ビデオ録画中は、撮影出来ません。 5. Rec/Stop: 録画開始 / 停止

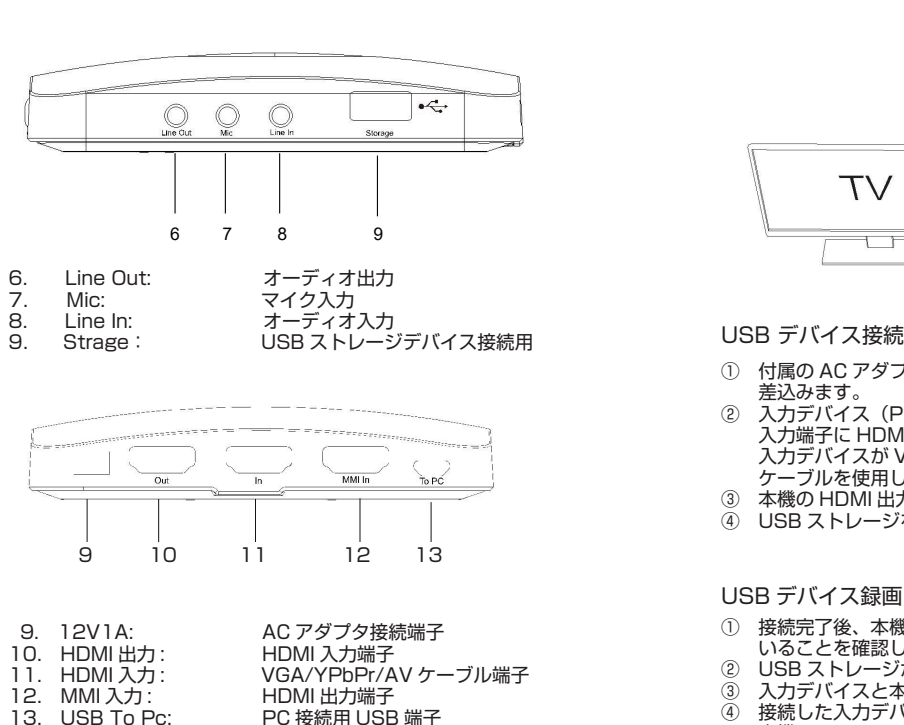

(REC) 録画ボタン 録画停止ボタン  $($ sro $P$ HDMI 入力切替ボタン VIDEO SOURCE VGA 入力切替ボタン  $\Box$   $\Delta V$ YPbPr 入力切替ボタン AV 入力切替ボタン  $(4 \times 43 \times 169)$ ミュートボタン アスペクト比 4:3  $+$  $\mathbf{G}$ アスペクト比 16:9 マイクミュートボタン  $\odot\mathbf{0}$ 情報表示 スクリーンショット OK ボタン  $\overline{\blacksquare}$ スクリーン音量ボタン  $\overline{\blacktriangle}$   $\overline{\blacktriangledown}$ マイク音量ボタン  $\odot$  $\left( \bullet \right)$ メインメニュー  $\tilde{\odot}$  $\mathbf{v}$ 前に戻る  $\overline{m}$ 時間設定 **PLAYBACK** TIME **FLAYBACK SCHEDULE** USB デバイス プレイバック  $sancu$ 録画時間設定  $\overline{(\mathbf{w})}$ 前に戻る  $-$  M  $-$ 再生開始 / 停止ボタン  $\overline{\phantom{1}}$ H DELETE M 前に送る 早戻り **DOLCTC** 720p 1080p PC 録画動画 削除ボタン  $\overline{\bullet}$ 早送り RECORD RESOLUTION  $\begin{tabular}{|c|c|} \hline \quad \quad & \quad \quad & \quad \quad & \quad \quad \\ \hline \hline 1720p \\ \hline 1690p \\ \hline \end{tabular}$ 出力解像度切替:720p 出力解像度切替:1080p PC 出力解像度切替: 1024×768/1280×800/1360×768

 $\odot$ 

 $\odot$ 

 $\bigcap$ 

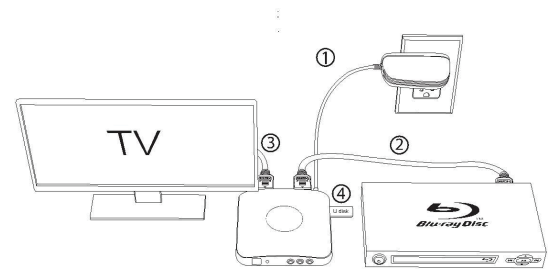

- ① 付属の AC アダプタを本機の 12V1A 端子に接続しコンセントへ 差込みます。<br>② 入力デバイス
- 入力デバイス (PS, BD Player, player 等) を本機の HDMI 入力端子に HDMI ケーブルで接続して下さい。 入力デバイスが VGA/YPbPr/AV で接続の場合は、付属の MMI ケーブルを使用して MMI 入力端子へ接続願います。
- ③ 本機の HDMI 出力端子と TV を HDMI ケーブルで接続します。
- ④ USB ストレージを USB ポート(Storage)に接続します。

## USB デバイス録画

- ① 接続完了後、本機の PowerLED が点灯し電源が ON になって いることを確認します。
- ② USB ストレージが本機に接続されている事を確認します。
- 3 入力デバイスと本機が接続されている事を確認します。<br>4 接続した入力デバイスの映像がTVに出力されている事
- ④ 接続した入力デバイスの映像が TV に出力されている事を確認し 本機の Rec/Stop ボタンまたは、リモコンの Rec ボタンを押し て録画を開始します。<br>5 緑画終了後 木機の1
- 録画終了後、本機の Rec/Stop ボタンまたは、リモコンの Stop ボタンを押すと録画が停止されます。 なお、録画ファイルは FileSize 設定にて設定したファイルサイズ に分割され録画されます。 ※(分割ファイルサイズ 4GB/16GB)

## 再生方法

- ① リモコンの Playback ボタンを押すとデバイス選択画面が 表示されます。
- ② USB を選択すると録画一覧が表示されますので再生したい <u>こことにかしては、ロースは、スポートでしょう。</u><br>ファイルを選択し OK ボタンを押すと再生されます。 ※本機では、SD card の項目は選択できません。

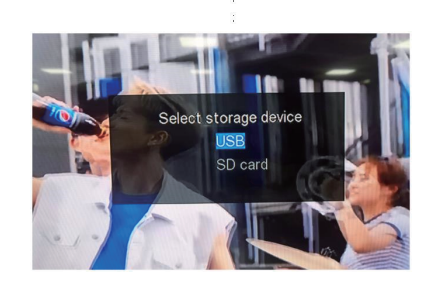